## Contractor Management Best Practices

#### Jonathan Addison – Sr. Functional Consultant

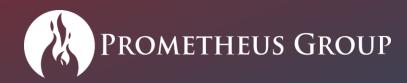

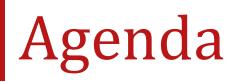

- Where to start
- Best practices for tracking cost
- Prometheus CMS
- Live Demo

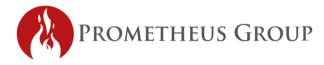

### **Prometheus Group**

- Founded in 1998
- Headquartered in Raleigh, NC, USA
- 21 global offices
- Integrated and intuitive software
- Partnerships with industry leading companies

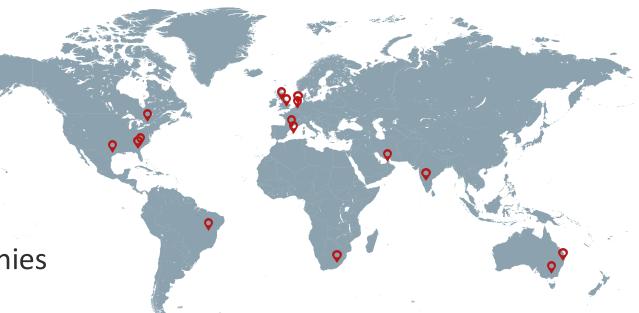

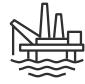

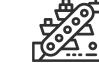

**TOP 10** Oil & Gas

**TOP 8** Mining & Metals

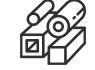

**TOP 8** Pulp & Paper

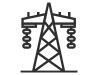

**TOP 8** Utilities

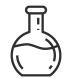

**TOP 6** Chemical

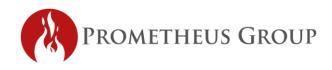

SAP<sup>®</sup> (Certified

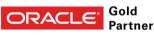

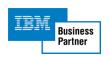

### The Prometheus Platform

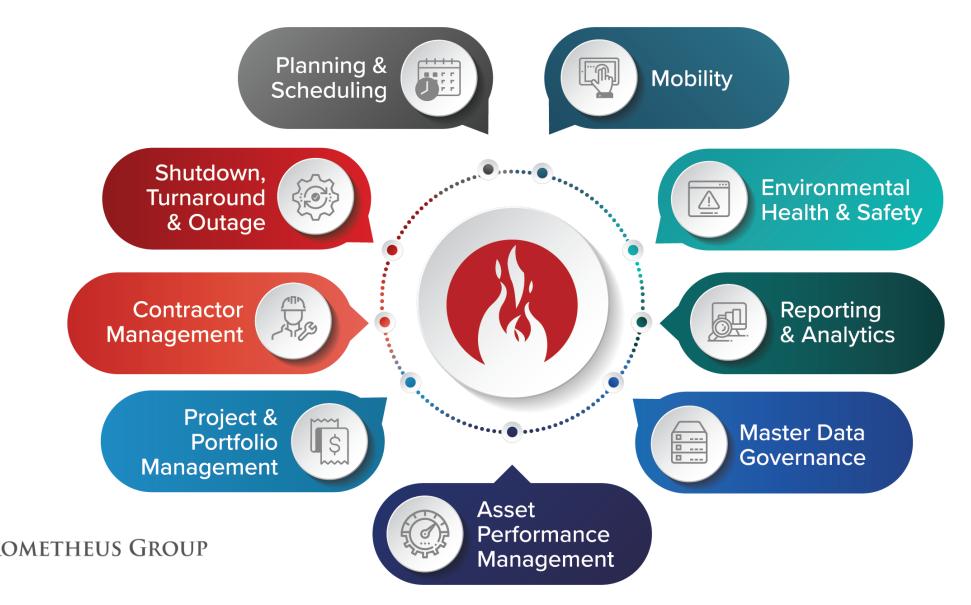

### Key Customers

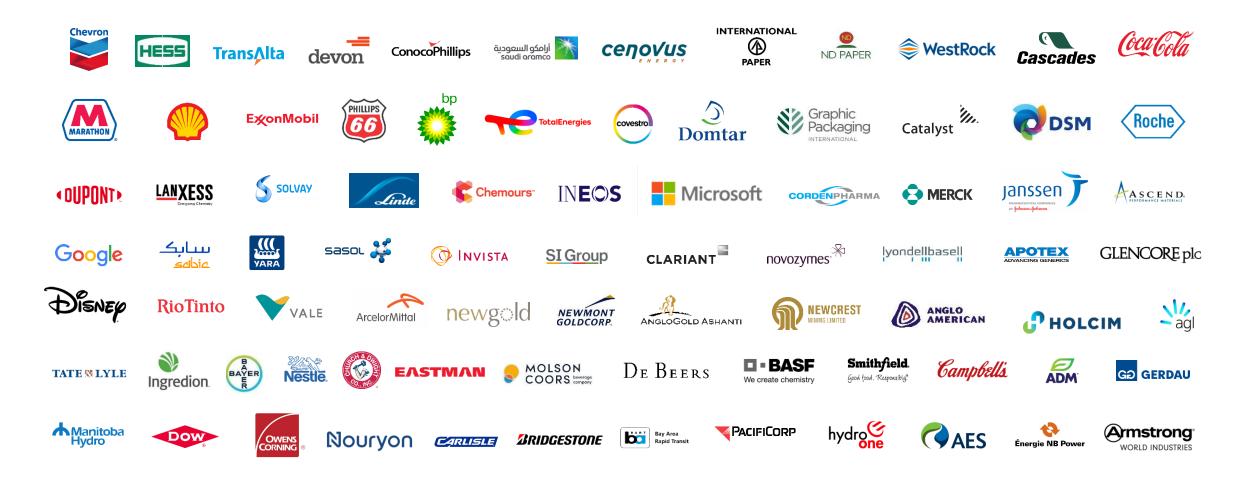

## How to identify room for improvement

- Consider the steps a labor transaction must go through
  - Is it paper based
  - Who submits
  - Is it resubmitted in another system
  - How many systems does it require
- Do you validate and approve cost submitted? How?
- Do you track contractor performance?
- How are pay-rates managed?
  - Labor, Material, Equipment, Miscellaneous

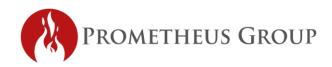

#### Best practices for tracking contractor cost

- Reduce complexity and consolidate/link systems
- Integration is key
  - Work orders
  - Purchase orders
  - Financial System
- Synchronizing process across different contractor groups
- Don't accept lump sum statements for T&M work

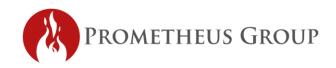

## **Delineating Costs**

- Many companies accept lump summaries for services with no breakdown of cost type
- Costs should be broken down into categories and validated and approved separately for best accuracy
- Cost Categories often include
  - Labor
  - Materials
  - 3<sup>rd</sup> Party Markup purchases

- Equipment Rentals
- Travel
- Per Diem

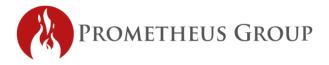

## **CMS Solution Functionality**

- Labor, Material, Equipment, Miscellaneous Cost Entry
- Standard ERP/EAM Integrations
- Contractor Invoicing
- Gate Reconciliation
- In Application Reports
- Kiosk Cost Entry

- Contractor Job Planning
- Job Bidding
  - RFQs
  - Vendor Acceptance
- Contractor Onboarding
- Contract Management
- Resource Qualifications

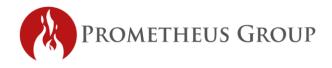

#### Demonstration

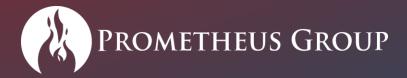

# Thank You

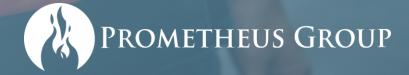

11

## Questions?

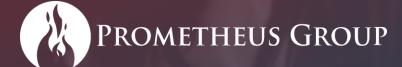